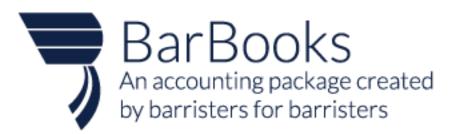

| Notice     Notice       Total         Notice         Notice        Notice         Notice         Notice         Notice         Notice         Notice         Notice         Notice         Notice         Notice         Notice                                                                                                    | Image: Image:                  |                |                          |                 |             | ۰ ن                    |               |                                                                                                    |               |
|----------------------------------------------------------------------------------------------------|----------------------------------------------------------------------------------------------------|----------------|--------------------------|-----------------|-------------|------------------------|---------------|----------------------------------------------------------------------------------------------------|---------------|
| Trid                                                                                                    | Ted         Image: State State St                                                          | T Barbooks     |                          |                 |             |                        |               |                                                                                                    | / 1.544       |
| Note:     Note:                                                                                                    | Note:       Note:       Note: <td< td=""><td>Definer</td><td>Autors Analysis Star</td><td>nan Agara Gara</td><td>n farstan</td><td></td><td></td><td></td><td></td></td<>                                                                                                    | Definer        | Autors Analysis Star     | nan Agara Gara  | n farstan   |                        |               |                                                                                                    |               |
| Interview     Interview     Inter                                                                                                    |                                                                                                    | Trend          |                          |                 |             |                        |               |                                                                                                    |               |
| Anie     Anie 1004       Beedende     Anie 1004       Beedende     Anie 1004       Beedende     Station       Beedende     Station       <                                                                                                    | Ania     Name     Name     Name       Name     Name     Name     Name       Name     Name                                                                                                    |                | This Need                |                 |             | This Hords             |               |                                                                                                    | This Quarter  |
| Image: Second Table     Image: Second Table     Image: Second Table       Image: Second Table     Image: Second Table     Image: Second Table                                                                                                    | Image: State State                   | -              |                          | · · · · ·       | 5,000       |                        | mmm.          |                                                                                                    |               |
| Image: Control       Image: Control       Image: Control         Image: Control       Image: Control       Image: Control         Image: Control       Image: Control                                                                                                    | Image: Image:                                |                | <u>A</u>                 |                 | - 1-        |                        |               |                                                                                                    | A             |
| Condes     Condes                                                                                                    | Outcode         Outcode         Nate         Outcode         Nate         Statistic         Outcode         Nate         Statistic         Statistic         Statistic         Statistic         Statistic         Statistic         Statistic         Statistic         Statistic         Statistic         Statistic         Statistic         Statistic                                                                                                    | -              |                          |                 |             |                        |               | A                                                                                                    | $\rightarrow$ |
| Outrologie       Javanie       Javanie <td>Outcoding:     Image: Image: Ima</td> <td>_</td> <td><math>\checkmark</math> <math>\sim</math></td> <td></td> <td>- 1 • 0</td> <td>A A A</td> <td></td> <td></td> <td></td> | Outcoding:     Image: Image: Ima                           | _              | $\checkmark$ $\sim$      |                 | - 1 • 0     | A A A                  |               |                                                                                                    |               |
| Contrider       parter:       moder:       moder:                                                                                                    | Outrings     Image: Image: Image                           |                |                          |                 |             | JV * 5.                |               |                                                                                                    |               |
| Point i     Point i                                                                                                    | Image: model in the image: image:                   | -              |                          |                 |             |                        |               |                                                                                                    |               |
| Nome:         Nome:         Nome: <th< td=""><td>Numers     Numers     Numers     Numers     Numers     Numers     Numers     Numers     Numers       0010     0100     0100     0100     0100     0100     0100     0100       00000     0100     0100     0100     0100     0100     0100       00000     0100     0100     0100     0100     0100       00000     0100     0100     0100     0100       00000     0100     0100     0100     0100       00000     0100     01000     01000     01000       00000     010000     01000000     0100000000     0100000000       000000     0100000000000000000000000000000000000</td><td></td><td></td><td></td><td>_</td><td></td><td></td><td></td><td></td></th<>                                                                                                    | Numers     Numers     Numers     Numers     Numers     Numers     Numers     Numers     Numers       0010     0100     0100     0100     0100     0100     0100     0100       00000     0100     0100     0100     0100     0100     0100       00000     0100     0100     0100     0100     0100       00000     0100     0100     0100     0100       00000     0100     0100     0100     0100       00000     0100     01000     01000     01000       00000     010000     01000000     0100000000     0100000000       000000     0100000000000000000000000000000000000                                                                                                    |                |                          |                 | _           |                        |               |                                                                                                    |               |
| 0x3     xx     xx                                                                                                    | 0x10     xx10     xx10     xx10     xx10       10x10     10x10     xx10     xx10     xx10       10x10     10x10     10x10     xx10     xx10       10x10     10x10     10x10     xx10     xx10       10x10     10x10     10x10     xx10     xx10       10x10     10x10     10x10     10x10     xx10       10x10     10x10     10x10     10x10     10x10       10x10     10x10     10x10     10x10     10x10       10x10     10x10     10x10     10x10     10x10       10x10     10x10     10x10     10x10     10x10       10x10     10x10     10x10     10x10     10x10       10x10     10x10     10x10     10x10     10x10       10x10     10x10     10x10     10x10     10x10       10x10     10x10     10x10     10x10     10x10       10x10     10x10     10x10     10x10     10x10       10x10     10x10     10x10     10x10     10x10       10x10     10x10     10x10     10x10     10x10       10x10     10x10     10x10     10x10     10x10       10x10     10x10     10x10     10x10 </td <td>Quarterly.</td> <td>· 101 8,8(20) 8</td> <td>- erupen</td> <td>EA CHIEF CE</td> <td>1.407</td> <td></td> <td></td> <td></td>                                                                                                    | Quarterly.     | · 101 8,8(20) 8          | - erupen        | EA CHIEF CE | 1.407                  |               |                                                                                                    |               |
| 0x3     xx     xx                                                                                                    | (mill     mill     mill     mill     mill     mill       Marcin     State     mill     mill     mill       Marcin     Marcin     State     mill       Marcin     Marcin     State     mill       Marcin     Marcin     State     mill       Marcin     Marcin     State     mill       Marcin     Marcin     State     mill       Marcin     Marcin     State     Mill       Marcin     Marcin     State     Mill       Marcin     Marcin     State     Mill       Marcin     State     State     Mill       Marcin     State     State     State       Marcin     State     State     State       Marcin     State     State     State       Marcin     State     State     State       Marcin     State     State     State       Marcin     State     State     State       Marcin     State     State     State       Marcin     State     State     State       Marcin     State     State     State       Marcin     State     State     State       Marcin     State     State                                                                                                    |                |                          |                 |             |                        |               |                                                                                                    |               |
| None         None         None <th< td=""><td>Some     Some     Some</td><td>A. A. A. A. A.</td><td></td><td></td><td></td><td></td><td></td><td></td><td></td></th<>                                                                                                    | Some     Some                                                                                                    | A. A. A. A. A. |                          |                 |             |                        |               |                                                                                                    |               |
| Norw     Norw     Norw     Norw       1     Norw     Control of a 100,000       2     Dethold     Pase 100,000       3     Dethold     Control of a 100,000       4     Materia     Control of a 100,000       5     Dethold     Control of a 100,000       6     Bethold     Control of a 100,000       7     Notes     Control of a 100,000       7     Notes     Status 100,000,000       7     Notes     Status 100,000,000       7     Notes     Status 100,000,000       7     Notes     Status 100,000,000       7     Notes     Status 100,000,000       7     Notes     Status 100,000,000       7     Notes 100,000,000,000     Status 100,000,000       7     Notes 100,000,000,000,000,000,000,000,000,000                                                                                                    | Norm     Norm     Norm       1 0x100     Cut00x10       2 0x100x1     Axe: 30x14       3 0x100x1     Axe: 30x14       4 0x1x1     Ux1x10       4 0x1x1     Ux1x10       5 0x100x1     0x1x15       5 0x100x1     54,40000       7 0x1x1     0x1x15       7 0x1x1     0x1x15   <                                                                                                    |                |                          |                 |             |                        |               |                                                                                                    |               |
| Nome     Control       10 Weblinds     Amment Statistick     Statistick       Makenes     Materies     Controlling       In Weblinds     Statistick     Controlling       In Weblinds     Statistick     Controlling       In Weblinds     Statistick     Controlling       In Weblinds     Statistick     Controlling       In Weblinds     Statistick     Statistick       In Weblinds     Statistick     Statistick       In Weblinds     Tables     Statistick       In Weblinds     Statistick     Statistick       In Weblinds     Statistick     Statistick       Versionaled Tables     Statistick     Statistick       Versionaled Tables     Statistick     Statistick       Versionaled Tables     Statistick     Statistick       Versionaled Tables     Statistick     Statistick       Versionaled Tables     Statistick     Statistick       Versionaled Tables     Statistick     Statistick       Versionaled Tables     Statistick     Statistick       Versionale Tables     Statistick     Statistick       Versionale Tables     Statistick     Statistick       Versionale Tables     Statistick     Statistick       Versionale Tables     Statistick     Sta                                                                                                    | Nome     Desktor       I desktor     Nome 1000000000000000000000000000000000000                                                                                                    |                |                          |                 |             |                        |               |                                                                                                    |               |
| Moders     Matters     United       Remine     \$12,855.00     \$4,155.00     \$4,400.00       Fuller     St2,855.00     \$4,155.00     \$4,400.00       Fuller     St2,855.00     \$4,155.00     \$4,400.00       Fuller     St2,855.00     \$4,155.00     \$4,400.00       Fuller     St2,855.00     \$4,155.00     \$4,400.00       Fuller     St2,855.00     \$4,155.00     \$4,400.00       Fuller     St2,855.00     St2,855.00     \$4,400.00       Fuller     St2,855.00     St2,855.00     \$4,400.00       Fuller     St2,855.00     St2,855.00     \$4,400.00       Fuller     St2,855.00     St2,855.00     \$4,400.00       Fuller     St2,855.00     St2,855.00     \$4,400.00       Fuller     St2,855.00     St2,855.00     \$4,400.00       Fuller     St2,855.00     St2,855.00     \$4,400.00       Fuller     St2,855.00     St2,855.00     St2,855.00       Fuller     St2,855.00     St2,855.00     St2,855.00       Fuller     St2,855.00     St2,855.00     St2,855.00       Fuller     St2,855.00     St2,855.00     St2,855.00       Fuller     St2,855.00     St2,855.00     St2,855.00       Fuller     St2,855.00     St                                                                                                    | Materia     Litteria     United     Consolid       Reamine     \$12,855.00     \$4,115.00     \$4,400.00       Rule     Not spath     Indiana       Rule     Not spath     Indiana       Rule     Not spath     Indiana       Rule     Not spath     Indiana       Rule     Not spath     Indiana       Rule     Not spath     Indiana       Rule     Not spath     Indiana       Rule     Not spath     Indiana       Rule     Not spath     Indiana       Rule     Not spath     Indiana       Rule     Indiana     Indiana       Rule     Indiana     Indiana       Rule     Indiana     Indiana       Rule     Indiana     Indiana       Rule     Indiana     Indiana       Rule     Indiana     Indiana       Rule     Indiana     Indiana       Rule     Indiana     Indiana       Rule     Indiana     Indiana       Rule     Indiana     Indiana       Rule     Indiana     Indiana       Rule     Indiana     Indiana       Rule     Indiana     Indiana       Rule     Indina     Indina       Rule<                                                                                                    |                |                          | Deshteard       |             |                        |               | 1140                                                                                                    | <b>0</b>      |
| B Reprint         \$12,855.00         \$4,115.00         \$4,400.00           I Julia         Maria Saluti         Maria Saluti         Maria Saluti           Notes         Maria Saluti         Maria Saluti         Maria Saluti           Notes Tass         Saliti Saluti         Saliti Saluti         Saliti Saluti           Vensical Tass         Saliti<br>Saluti Saluti         Saliti Saluti         Saliti Saluti           Vensical Tass         Saliti<br>Saluti Saluti         Saliti Saluti         Saliti Saluti           Saluti Saluti         Saluti Saluti         Saliti Saluti         Saliti Saluti           Saluti Saluti         Saluti Saluti         Saluti Saluti         Saluti Saluti           Saluti Saluti         Saluti Saluti         Saluti Saluti         Saluti Saluti           Saluti Saluti         Saluti Saluti         Saluti Saluti         Saluti Saluti           Saluti Saluti         Saluti Saluti         Saluti Saluti         Saluti Saluti           Saluti Saluti Saluti         Saluti Saluti         Saluti Saluti         Saluti Saluti           Saluti Saluti Saluti         Saluti Saluti         Saluti Saluti         Saluti Saluti           Saluti Saluti Saluti Saluti Saluti Saluti Saluti Saluti Saluti Saluti Saluti Saluti Saluti Saluti Saluti Saluti Saluti Saluti Saluti Saluti Saluti Saluti Saluti Saluti Saluti                                                                                                    | B         Starsman         \$12,855,00         \$4,155,00         \$4,400,00           Nulse         Normality         Normality                                                                                                    | Dwhbcard       | Arans 12)                | A/4 To 12/16/16 |             |                        |               |                                                                                                    |               |
| Nullei         St.0.000         34,0000         34,0000           3 Logini         Tud problements         Tud problements         Tud problements           Nuclei         Subsciences         State         Subsciences           Versiciel         Tudes         State         State           Versiciel         Tudes         State         State           Versiciel         Tudes         State         State           Versiciel         Tudes         State         State           Versiciel         Tudes         State         State           State         State         State         State           Versiciel         Tudes         State         State           State         State         State         State           State         State         State         State           State         State         State         State           State         State         State         State           State         State         State         State           State         State         State         State           State         State         State         State           State         State         State                                                                                                    | Nuller         S12,850.00         S4,150.00         S4,000.00           S logon         Texts         Sint spin           Packs         Sint spin         Sint spin           Packs         Sint spin         Sint spin           Packs         Sint spin         Sint spin           Packs         Sint spin         Sint spin           Packs         Sint spin         Sint spin           Packs         Sint spin         Sint spin           Oriviside Datumenters         Sint         Sint spin           Oriviside Datumenters         Sint         Sint spin           Oriviside Datumenters         Sint         Sint spin           Opender Table         Sint         Sint spin           Sinters         Sint         Sint spin           Sinters         Sint         Sint spin           Sinters         Sint         Sint spin           Sinters         Sinters         Sinters           Sinters         Sinters         Sinters           Sinters         Sinters         Sinters           Sinters         Sinters         Sinters           Sinters         Sinters         Sinters           Sinters         Sinters         Sinters </td <td>Michel</td> <td>Matters</td> <td>U-bited</td> <td>Outstanding</td> <td></td> <td></td> <td></td> <td></td>                                                                                                    | Michel         | Matters                  | U-bited         | Outstanding |                        |               |                                                                                                    |               |
| I hulie<br>B Lapot Businestina<br>Faces faces and and an analysis of the second and an analysis of the second and an analysis of                                                                                                    | India       B Laput     This splith       House     From splith       House     Sold Sold Sold Sold Sold Sold Sold Sold                                                                                                    | Corrors        | \$12,855,00              | \$4155.00       | 54.400 m    |                        |               |                                                                                                    |               |
| Logent     Hus sent/*       Flora     Flora       Flora     Starting and the sent/*       Flora     Starting and the sent/*       Flora     Starting and the sent/*       Flora     Starting and the sent/*       Flora     Starting and the sent/*       Flora     Starting and the sent/*       Flora     Starting and the sent/*       Flora     Starting and the sent/*       Flora     Starting and the sent/*       Flora     Starting and the sent/*       Flora     Starting and the sent/*       Flora     Starting and the sent/*       Flora     Starting and the sent/*       Flora     Starting and the sent/*       Starting and the sent/*     Starting and the sent/*       Starting and the sent/*     Starting and the sent/*       Starting and the sent/*     Starting and the sent/*       Starting and the sent/*     Starting and the sent/*       Starting and the sent/*     Starting and the sent/*       Starting and the sent/*     Starting and the sent/*                                                                                                    | Bits (solution)         Parks         Parks                                                                                                    | hote           | 120000                   |                 |             | •                      | 1             |                                                                                                    |               |
| Park     Park State Sciencing Starting       Notice Sciencing Starting     State Sciencing Starting       Notice Sciencing Starting     State Sciencing       Ophing Sciencing Starting     State Sciencing       Ophing Sciencing Sciencing     State Sciencing       Ophing Sciencing     State Sciencing       Ophing Sciencing     State Sciencing       Ophing Sciencing     State Sciencing       Sciencing Sciencing     State Sciencing       Noter Sciencing     State Sciencing       Noter Sciencing     State Sciencing       Noter Sciencing     State Sciencing       Noter Sciencing     State Sciencing       Noter Sciencing     State Sciencing       Noter Sciencing     State Sciencing                                                                                                    | Park     Bar Nature     Second Second                                    |                | Test (2007               |                 |             | Core interes           |               |                                                                                                    |               |
| Number         P3.045.05         84.06.00           P3.045.05         84.06.00         84.06.00           Calvinsized Datavanivers         DV         Max and the second second secon                                                                                                    | Nuccess Learning     54,46     84,465,00     84,465,00       Variable Datavaseness     54,46     84,465,00     84,465,00       Variable Datavaseness     54,46     54,465,00     84,465,00       Variable Datavaseness     54,465,00     84,465,00     84,465,00       Variable Datavaseness     54,465,00     84,465,00     84,465,00       Variable Datavaseness     54,465,00     84,465,00     84,465,00       Variable Datavaseness     54,465,00     84,465,00     84,465,00       Variable Datavaseness     54,465,00     84,465,00     84,465,00       Variable Datavaseness     54,465,00     84,465,00     84,465,00       Variable Datavaseness     54,465,00     84,465,00     84,465,00       Variable Datavaseness     54,465,00     84,465,00     84,465,00       Variable Datavaseness     54,465,00     84,465,00     84,465,00       Variable Datavaseness     54,465,00     84,465,00     84,465,00       Variable Datavaseness     54,465,00     84,465,00     84,465,00       Variable Datavaseness     54,465,00     84,465,00     84,465,00       Variable Datavaseness     54,465,00     84,465,00     84,465,00       Variable Datavaseness     54,465,00     84,465,00     84,465,00       Variable Datavaseness </td <td>, capitor</td> <td></td> <td></td> <td></td> <td>_</td> <td></td> <td></td> <td></td>                                                                                                    | , capitor      |                          |                 |             | _                      |               |                                                                                                    |               |
| Version face     0xin       Version face     0xin                                                                                                    | Virisipie Osturiarentis     10       Univisipie Osturiarentis     10       Univisipie Osturiarentis     10       Univisipie Osturiarentis     10       Univisipie Osturiarentis     10       Univisipie Osturiarentis     10       Univisipie Osturiarentis     10       Univisipie Osturiarentis     10       Univisipie Osturiarentis     10       Severi Car     10       Severi Car     10       Univisipie Osturiarentis     10       Severi Car     10       Univisipie Osturiarentis     10       Severi Car     10       Univisipie Osturiarentis     10       Severi Car     10       Marcin Rescipe     100                                                                                                    |                | SARS & DEPUTSION DVTS    |                 |             | manual special         | in the second |                                                                                                    |               |
| Universited Table         Face         V/I           COVIDS         Image: Mail and Mail and Mail                                                                                                    | Univoide Table         But         State         State           LOVORS         State State         State         State           Education frees         10         State State         State           Education frees         10         States State         State           Education frees         10         States State         States State           Education frees         10         States State         States State           Education frees         10         States State         States State           Moder States/State         States State         States State         States State                                                                                                    |                | Invoiced Tasks           |                 | 54,0        | \$12,415.00 \$4,115.00 | \$4,400.00    |                                                                                                    |               |
| Officient Tasks         BAD         Mmm         V/ID           C010000         Inclusion         Inclusion         Inclusion         Inclusion           Eduction free         JP         Inclusion         Environment         Environment         Environment           Branch Carrier         Environment         Environment         Environment         Environment           Moder Stacksport         Environment         Environment         Environment         Environment           Moder Stacksport         Environment         Environment         Environment         Environment           Moder Stacksport         Environment         Environment         Environment         Environment                                                                                                    | UNVISION Tables     BUX     MMX     U/L       UVPODDS     MMX     MMX     MMX       Boundors frees     BV     MMX     MMX       Boundors frees     BV     MMX     MMX       Boundors frees     BV     MMX     MMX       Boundors frees     BV     MMX     MMX       Boundors frees     BV     MMX     MMX       Boundors frees     BV     MMX     MMX                                                                                                    |                | Uninvoiced Disbursements |                 | 2.2         | The second             |               |                                                                                                    |               |
| 100103         Parend Tam         1000           Biscation Tess         FV         parend Tam         1000           Parend Tam         FV         parend Tam         1000           R00011         Terrison         Fille         1000           Moder Mercigne         1000         Fille         1000           Moder Mercigne         1000         Fille         1000                                                                                                    | CONDUCT         Means Tame         Sol (COL)           Education Tees         27         General Televantes         1000           Strain(Car         27         General Televantes         1000           K(Car/S)         General Televantes         1000         General Televantes         1000           Mather Teles(per         1000         General Televantes         1000         1000         1000           Mather Teles(per         1000         1000         1000         1000         1000         1000                                                                                                    |                | Univoiced Tasks          |                 | 54,0        |                        | 5.5           |                                                                                                    |               |
| Education Tenes (F)<br>Trave(Car (F))<br>RCOTTS<br>General Recolution<br>Mont Recolution<br>Mont Recolution<br>(F)<br>RCOTTS<br>Content Recolution<br>(F)<br>RCOTTS<br>Content Recolution<br>(F)<br>RCOTTS<br>Content Recolution<br>(F)<br>RCOTTS<br>Content Recolution<br>(F)<br>RCOTTS<br>Content Recolution<br>(F)<br>RCOTTS<br>Content Recolution<br>(F)<br>RCOTTS<br>(F)<br>RCOTTS<br>(F)<br>RCOTTS<br>(F)<br>(F)<br>(F)<br>(F)<br>(F)<br>(F)<br>(F)<br>(F)                                                                                                    | Biscolin Nes     11     Unitate Holonamin     1100       Transf.Car     81     Unitate Holonamin     1100       Notifies     81     Unitate Holonamin     1100       Rotorini     1000     1000     1000       Moder Holonamin     1100     1000     1000       Moder Holonamin     1100     1000                                                                                                    |                | 02250                    |                 | -           |                        |               |                                                                                                    |               |
| Base(Car         AV         Junction Tame         L/L/L/L           4000700         1         1         1         1         1         1         1         1         1         1         1         1         1         1         1         1         1         1         1         1         1         1         1         1         1         1         1         1         1         1         1         1         1         1         1         1         1         1         1         1         1         1         1         1         1         1         1         1         1         1         1         1         1         1         1         1         1         1         1         1         1         1         1         1         1         1         1         1         1         1         1         1         1         1         1         1         1         1         1         1         1         1         1         1         1         1         1         1         1         1         1         1         1         1         1         1         1         1         1                                                                                                    | Brand, Car         Bit         Unclease base         Exclusion           NOTIFIE         Contrast         Financia         Financia           Contrast financiano         Financia         Financia         Financia           More financiano         Financia         Financia         Financia                                                                                                    |                |                          |                 | 15          |                        |               |                                                                                                    |               |
| NUXYYS Convex Resign Convex Resign Moder Resign Moder Resign                                                                                                    | ACCOMPTING CONTRACT OF CONTRACT OF CONTRAC |                |                          |                 | 5.5         |                        |               |                                                                                                    |               |
| Corrent Reviews 1 Houses 2 House 2 Houses 2 Houses 2 House 2 Houses 2 Houses 2 Houses 2 House                                                                                                    | Convertingen                                                                                                    |                |                          |                 | -           |                        |               |                                                                                                    |               |
| Mater Bergen                                                                                                    | Materiacian a many                                                                                                    |                |                          |                 |             |                        |               |                                                                                                    |               |
|                                                                                                    |                                                                                                    |                |                          |                 |             |                        | 110.00        |                                                                                                    |               |
|                                                                                                    |                                                                                                    |                | Matter Recepts           |                 | 1           |                        | 1.1           | and the second second sec |               |
|                                                                                                    |                                                                                                    |                |                          |                 |             |                        |               |                                                                                                    |               |

Get Ready to Save Time and Money on Your Practice Management!

# TABLE OF CONTENTS

| Why BarBooks?                                    |    |
|--------------------------------------------------|----|
| About                                            | 1  |
| Best Features                                    | 1  |
| Start Using BarBooks                             |    |
| Quick Start Guide                                | 1  |
| Icon Guide                                       | 2  |
| Choose a Subscription                            | 3  |
| Importing data from another provider             | 3  |
| Book a Demo                                      | 3  |
| Setting Up Your Account                          | -  |
| Downloading BarBooks App                         | 3  |
| Creating a Profile                               | 4  |
| Default rates                                    | 4  |
| Task Description                                 | 5  |
| Quick Tabs                                       | ~  |
| Dashboard                                        | 5  |
| Graph Explanation                                |    |
| Tasks Explanation<br>Overview Explanation        |    |
|                                                  | 6  |
| <u>Matters</u><br>How to create a Matter         | 0  |
| Creating a Fixed Fee matter                      |    |
| Adding Tasks                                     |    |
| Adding Disbursements                             |    |
| Archiving and Unarchiving a Matter               |    |
| Deleting a Matter                                |    |
| Matter documents                                 |    |
| Statement of Outstanding fees                    |    |
| Invoices                                         | 9  |
| Creating an Invoice                              | Ũ  |
| Recording a payment                              |    |
| How to write off a payment & reverse a write off |    |
| Downloading an Invoice template                  |    |
| Deleting an Invoice                              |    |
| Receipts                                         | 12 |
| Creating a Matter receipt                        |    |
| General receipt                                  |    |
| Tax Refund                                       |    |
| Expenses                                         | 13 |
| Adding an Expense                                |    |
| Duplicating an Expense                           |    |
| Deleting an Expense                              |    |
| Reports                                          | 14 |
| How to generate reports                          |    |
| Lists of Reports                                 |    |
| Contacts                                         | 16 |
| Creating a contact                               |    |
| Deleting a contact                               |    |
| Editing a contact                                |    |
| Templates                                        | 17 |
| Default templates                                |    |
| Creating new templates                           |    |
| Editing a template                               |    |
| Adding a digital signature                       | 40 |
| Bank Reconciliation                              | 19 |
| Overview<br>Adding Bank account                  |    |
| Adding Bank account                              |    |
| Reconciliation: Spend                            |    |
| Reconciliation: Receive                          |    |
| Bank Transactions                                |    |
| Bank Rules<br>Splitting Options                  |    |
| Deactivate and Activate account                  |    |
|                                                  |    |

| Quick Action            |    |
|-------------------------|----|
| List of Timers          | 25 |
| Create Task             | 26 |
| Start timer immediately | 26 |

# WHY BARBOOKS?

BarBooks is a multi-device practice management solution created for barristers, by barristers. It takes care of your general practice and matter management and gives you more time to spend on your work and family.

## **Best Features**

BarBooks offers Flexible Pricing Options for Readers and Barristers. All subscriptions include:

- All standard BarBooks features
- Unlimited users and devices for a single data file
- Assistance with migrating data from SILQ or another software
- Online and on-site (CBD) Support

# **START USING BARBOOKS**

Understanding the BarBooks interface.

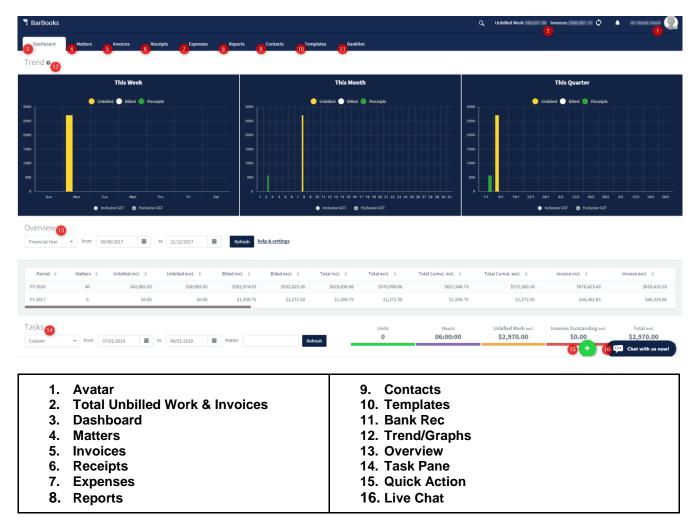

# Icon Guide

| Q                                                | Search button                                 |
|--------------------------------------------------|-----------------------------------------------|
| 4                                                | Notification                                  |
|                                                  | Profile button                                |
| •                                                | Quick Action button                           |
| Chat with us now!                                | Live Chat                                     |
| + Add matter                                     | Add button                                    |
| ۵.                                               | Archive button                                |
| <b>也</b>                                         | Unarchive button                              |
|                                                  | Delete button                                 |
|                                                  | Create Statement of Outstanding fees shortcut |
| Filter by name, solicitor, firm and created date | Search box                                    |
| പ                                                | Duplicate button                              |
| 9                                                | Reconciled                                    |
| >Tags                                            | Tags button                                   |
| ++                                               | Download and Upload buttons                   |
| <ul> <li>✓</li> </ul>                            | Save and OK button                            |
| =                                                | Transfer task button                          |
| <b>1</b>                                         | Bank Rec: Reconciliation Receive              |
| <b>19</b>                                        | Bank Rec: Reconciliation Spend                |
|                                                  | Bank Rec: Transactions                        |
| •                                                | Bank Rec: Bank Rules                          |
| 0                                                | Bank Rec: Deactivate                          |
| ✓                                                | Bank Rec: Activate                            |
|                                                  |                                               |

# **Choose a Subscription**

#### BARBOOKS SUBSCRIPTION

BarBooks is a practice management software for barristers. It is aimed at making a barrister's life easier, and includes functionality for time tracking, matter organising, invoicing, expense recording and tax compliance.

| CHOOSE AN OPTION      | Terms and Conditions                          |
|-----------------------|-----------------------------------------------|
|                       | I've read and accept the terms & conditions * |
| PURCHASE SUBSCRIPTION | PURCHASE SUBSCRIPTION                         |

- 1. Go to this link to subscribe: https://www.barbooksaustralia.com/product/subscription/
- 2. Choose from the list then click "Purchase Subscription"
- 3. Enter your billing information and read the terms and conditions.
- 4. Click purchase subscription

### Importing Data from another provider

If you're migrating from a previous provider.

- 1. Attain a copy of your data file
  - a. If it's from SILQ, follow these steps
    - 1. Go to tools
    - 2. Then system settings
    - 3. Select back up

4. Tick to create a back up in another folder - select somewhere easy to find such as desktop or documents

- 5. Click back up now.
- 2. Send a copy of your data file to <a href="mailto:support@barbooksaustralia.com">support@barbooksaustralia.com</a> with your details.

## Book a Demo

We offer remote and on-site support as part of your subscription.

- 1. Please go to this link: <u>https://calendly.com/charlotte-3/web-app-demo-of-barbooks/</u>
- 2. Enter the names of those who will be attending the demo with you. (e.g. Jewel Garcia and my bookkeeper).

# SETTING UP YOUR ACCOUNT

BarBooks works on any device, be it Mac, Windows or mobile.

#### How to download the app:

1. Using your computer:

Web Application: https://www.barbooksaustralia.com/my-account/

Local application (downloaded application): https://www.barbooksaustralia.com/download/

2. Or download the app from your chosen mobile application provider: Google Store or App Store

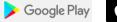

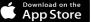

# **Creating a Profile**

|                   |      |                 |   | ×                 | Preferen                     | ces 🗸                       |
|-------------------|------|-----------------|---|-------------------|------------------------------|-----------------------------|
|                   |      |                 |   | Profile           | Rates                        | Task Description            |
|                   |      |                 |   | Ms Jewel          |                              | Garcia                      |
|                   | ×    | Avatar          | ~ | Greenway Chambers |                              | jewel@barbooksaustralia.com |
|                   |      | No file chosen. |   | ABN 30319500188   |                              | DX 165 Sydney               |
| 335 days          | File | No file chosen. |   | Level 10          |                              | 99 Elizabeth Street         |
| subscription left | `    |                 |   | Sydney            |                              | 2000                        |
|                   |      |                 |   | NSW               |                              | Australia                   |
| Avatar 2          |      |                 |   | 02 9151 2988      |                              | National Australia Bank     |
| My Account        |      |                 |   | Mobile Numbe      | r                            | 66-928-1334                 |
| Preferences 3     |      |                 |   | 02 Fax Number     |                              | 082-053                     |
|                   |      |                 |   | Please co         | nplete all fields if your an | e using default templates.  |
| Logout            |      |                 |   |                   |                              |                             |

- 1. Click the Profile button
- 2. Click 'Avatar' to select or change the image you would like to use.
- 3. Click 'Preferences' to set up your account, fill in all fields.

Please Note: These fields are case sensitive and will appear on the invoice exactly how they are written. If for any reason, the details in your profile change (for example: changing chambers), you can edit your profile details by selecting 'preferences' from the drop-down list. However, changes will only affect future matters.

### Setting up Rates

| ×                     |           | Preference | es   |                 | 5 🗸 |
|-----------------------|-----------|------------|------|-----------------|-----|
| Profile               |           | Rates      |      | Task Descriptio | on  |
| GST / VAT             |           | 10         | %    |                 |     |
| Invoice Payment       | Terms     | 30         | days |                 |     |
| Round to              |           | 7 15 min   | •    |                 |     |
| Interest Invoice Rate |           | 10         | %    |                 |     |
| Name                  | excl. GST | incl. G    | iST  | Туре            | 2 + |
| hourly                | \$600.00  | \$660.00   |      | 4 hourly        | - × |
| directions            | \$0.00    | \$0.00     |      | fixed           | 6 X |

- 1. From within 'Preferences' click the Rates tab
- 2. To add a Rate simply click the Add button.
- 3. Type the amount you wish to charge.
- 4. Select the frequency of the charge/Select from the drop-down list.
  - a. Hourly
  - b. Fixed
  - c. Units
- 5. Once complete, simply click the Ok button.
- 6. If you wish to delete a rate, click the X button.

7. If you wish to round up your time simply choose the amount of time you wish from the drop-down list.

Please Note: If you change your rates in Preferences, only future Matters will be affected.

# Task Descriptions

| ×            | Preferences |                    |
|--------------|-------------|--------------------|
| Profile      | Rates       | 1 Task Description |
| Descriptions |             | 2 +                |
| Advising 3   |             | ×                  |
| Meetings     |             | 6 X                |

- 1. From within 'Preferences' click the Task description tab
- 2. To add a task description, simply click the Add button.
- 3. Type the description on the box.
- 4. Once complete, simply click the Ok button.
- 5. If you wish to delete a task description, click the X button.

A Task is a piece of work you do for a matter that you wish to bill/ have record off in BarBooks. Please note that these tasks will appear on your invoice the way they are typed into BarBooks so make sure you are case-sensitive conscious.

# **QUICK TABS**

Dashboard

| BarBooks                                      |                                                                                                    | C, Unbilled Work Invoices 🗘                                                                                                    | • Q ×                     | Help & Settings 🗸                                                                         |
|-----------------------------------------------|----------------------------------------------------------------------------------------------------|----------------------------------------------------------------------------------------------------|---------------------------|-------------------------------------------------------------------------------------------|
| Databased                                     | a Contradh Tanggaladha Bacaladhan                                                                      |                                                                                                    |                           | onfigure which columns and which order they should appear:                                |
| This Week                                     | This Month                                                                                             | This Quarter                                                                                                    |                           | Period     Name given accordingly to period filtered (e.g. August 2017, PY 2017).         |
|                                               | ·····                                                                                                  |                                                                                                    |                           | Matters     Number of matters created within given period.                                |
| 8000<br>9000<br>8 84 Main Tee Weid Thu Fo Sei | 2000<br>2000<br>2 1 7 3 4 5 4 7 4 6 5 10 10 10 14 10 10 7 10 10 20 20 20 20 20 20 20 20 20 20 20 20 20 | 25000                                                                                                    | 63 135 145 245            | Unbilled excl.     Sum of tasks and disbursements created and unbilled within period.     |
|                                               | Inclusion GGT     Declusion GGT                                                                        | 🕒 inclusive GST 🌑 Exclusive GST                                                                                                    | [                         | Billed excl.     Sum of tasks and disbursements created and billed within period.         |
| Financial Year • from 30/06/2017              | noby help. A. settings 🕖                                                                               |                                                                                                    | C                         | Total excl.     Sum of tasks and disbursements created within period.                     |
|                                               |                                                                                                    | Incl. 0         Total Cumul. excl. 0         Invoice Incl. 0           5027,346.73         5572,363.16         5078,423.43           51,500.75         \$1,372.50         \$44,362.85 | 5619,410.16<br>560,329,66 | Total CumuL excL.     Cumulative totals of tasks and disbursements created within period. |
| Tasks                                         |                                                                                                    | tours Unbilled Work inc. Invoices Outstanding int.                                                                                                    | Tetal incl.               | V Involce excl.<br>Total of involces for set period.                                      |

You can track and monitor your work in progress, payments and expenses over any time on the BarBooks Dashboard.

1. Graph – this represent the total amount of unbilled tasks, billed tasks, and receipts for a given date.

2. Overview – shows the list of tasks, expenses, receipts for a given period of time.

3. Tasks – shows the list of all tasks for a given period of time. It also shows the totals specific to a matter or period.

4. Help and settings – Using this button, you can choose what columns to include and in what order they should appear.

## Matters

# How to Create a Matter?

|          | Matte                   |                          |                |                                                                                                    |                   | -                        | ×                  |                 | Matter               | v                  |
|----------|-------------------------|--------------------------|----------------|----------------------------------------------------------------------------------------------------|-------------------|--------------------------|--------------------|-----------------|----------------------|--------------------|
|          | Matte                   | 15                       |                |                                                                                                    | _                 |                          | 2 Det              | ail             | Rates                | Fixed Fee          |
| -        |                         |                          |                |                                                                                                    |                   | 0.04.40.0                | Description        | e.g. You v Me   |                      |                    |
| + Ad     | <b>d matter</b> Filters |                          | Filter by      | name, solicit                                                                                                    | or, firm and crea | ated date                | Opened             | 10/01/2018      | # Agreement          | 10/01/2018         |
|          |                         |                          |                |                                                                                                    |                   |                          | Nature of<br>Brief |                 |                      |                    |
|          |                         |                          |                |                                                                                                    |                   |                          | Court              |                 |                      |                    |
|          | Name 🔺                  |                          |                |                                                                                                    | Firm \$           |                          | Registry           |                 |                      |                    |
|          | Access infrastruct      | Low Australia Physical - | Station Lights |                                                                                                    |                   | - 1 A                    | End Client         |                 |                      |                    |
|          | 0.075                   |                          |                |                                                                                                    |                   |                          | Reference          | Search for soli | - No.                | - 3+               |
|          |                         |                          |                |                                                                                                    |                   |                          | Due after          |                 | days                 |                    |
|          | Contract dispute        |                          |                |                                                                                                    |                   |                          | GST ₽              |                 | %                    |                    |
|          |                         |                          |                |                                                                                                    |                   |                          | Round to           | 15 min          | *                    |                    |
|          |                         |                          |                |                                                                                                    | terter Leg        |                          |                    |                 |                      |                    |
|          |                         |                          |                |                                                                                                    |                   |                          |                    |                 |                      |                    |
| ×        |                         | Matter                   |                | <ul> <li>Image: A second second s</li></ul> | ×                 | Seve                     | ral tasks a        | e using         | this rate!           | ~                  |
|          |                         | -                        |                |                                                                                                    |                   |                          |                    |                 |                      |                    |
|          | Detail                  | 4 Rates                  | Fixed Fe       | e                                                                                                    | Do yo             | ou want to apply the cha | -                  |                 | s? You can also sele | ct specific tasks. |
|          |                         |                          |                |                                                                                                    |                   |                          | ho                 | ourly           |                      |                    |
| Name     | excl. GST               | incl. GST                | Туре           | +                                                                                                    |                   |                          |                    |                 | Old Fees (incl.      | New Fees (incl     |
| hourly   | \$100.00                | \$110.00                 | hourly         | - X                                                                                                    |                   | Description 👻            | Time               | 'Units          | GST)                 | GST                |
| directio | ns \$500.00             | \$550.00                 | fixed          | - ×                                                                                                    | $\checkmark$      | Sample Task 1            | 10:00              | 00 <b>O</b>     | \$1,100.00           | \$2,200.00         |
|          |                         |                          |                |                                                                                                    |                   |                          |                    |                 |                      |                    |

- 1. Go to Matters tab and click the Add Matter button.
- 2. Fill out the necessary information.
- 3. Choose a solicitor from the drop-down list or you may also add directly a solicitor/firm by clicking the Add button.
- 4. Add matter specific rates. If you add rates from within a matter these rates will only be specific for that matter. You may also change the rates if you wish, a pop up box will appear asking for a confirmation if you would like those to be applied to all unbilled tasks.

# Creating a Fixed Fee matter.

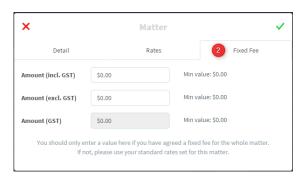

- 1. Go to Matters tab and click the Add Matter button.
- 2. Click the Fixed Fee tab.

- 3. Enter the value you wish to bill the matter for its entirety.
- 4. If you would like to convert the Fixed fee matter to a regular one, just simply remove the amount in the box or enter a zero amount. But make sure there is no invoices in the Matter.

## Adding Tasks in a Matter

| Edit     Mew matter document     Date     1003/2018     Date     1003/2018     Date     1003/2018     Date     1003/2018     Date     1003/2018     Date     1003/2018     Disbursements     Discount     Discount | Matters                        | an Bacata Success              | ×                 | 1          | ask                       | ~ |
|----------------------------------------------------------------------------------------------------|--------------------------------|--------------------------------|-------------------|------------|---------------------------|---|
| Edit     +     New matter document       Rate     hourly     \$ incl. GST       \$ 660.00     \$ excl. 6ST       \$ 560.00     \$ excl. 6ST                                                                        |                                |                                | Description       |            |                           |   |
| Rate         hourly         Sincl. GST         5660.00           \$ GST         \$560.00         \$ excl. 6ST         \$600.00                                                                                     |                                | and the second second second   | Date              | 10/01/2018 | Duration 00:00            |   |
|                                                                                                    | C Ldit + New matter document   |                                | Rate              | hourly     | \$ incl. GST \$660.00     | ) |
| Tasks Disbursements Discount                                                                                                    |                                |                                | \$ GST            | \$60.00    | \$ excl. GST \$600.00     | ) |
|                                                                                                    | Tasks                          | Disbursements                  | Discount          |            |                           |   |
| \$ Total incl. 65T \$0.00 \$ Total excl. 65T \$0.00                                                                                                    |                                |                                | \$ Total incl. GS | T \$0.00   | \$ Total excl. GST \$0.00 | D |
| + Add task Filters - 👕 ≓ Filter by name and created date \$1000                                                                                                    | 🕂 Add task 🛛 Filters 🗸 📋 ≓ 🛛 F | ilter by name and created date | \$ Total GST      | \$0.00     |                           |   |

- 1. Open a particular matter and click the Add button.
- 2. Enter the details of the 'description'. What you enter in the description will appear on your invoice. Remember to be case sensitive conscious.

#### Adding Disbursements in a Matter

| -   | Matters                    | name (name)           |                | _   | ×           |                       | Disbur    | sement       |        | ~ |
|-----|----------------------------|-----------------------|----------------|-----|-------------|-----------------------|-----------|--------------|--------|---|
|     | na lofrastructure A        | unata Py 14 Ne        | Sydney Light B | 100 | Description | I                     |           |              |        |   |
| ÷   | Z Edit + New matter doc    | cument                |                |     | Date        | 10/01/2018            | m         | \$ incl. GST | \$0.00 |   |
|     |                            |                       |                |     | GST         | 10%                   | *         | \$ excl. GST | \$0.00 |   |
| 3   | Tasks                      | 2 Disbu               | ursements      |     |             |                       |           | \$ GST       | \$0.00 |   |
| _   |                            |                       |                |     | Payee       | Type to search for pa | ayees     |              |        |   |
| + / | Add disbursement Filters 🗸 | Filter by description | n and date     |     | Category    | Type to search for ca | ategories |              |        |   |

- 1. To add a disbursement, just select the matter where you want to add a disbursement.
- 2. Select the "Disbursements" tab inside the matter file
- 3. Click the "Add disbursement" button.
- 4. Add the required information to the disbursement

#### Archiving and Unarchiving a Matter

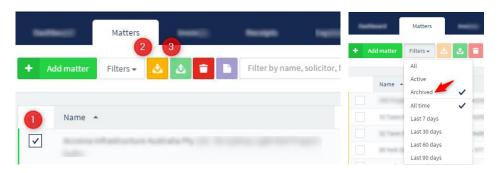

- 1. Select a matter by clicking the box next to the name.
- 2. To Archive, click the yellow button

3. To Unarchive, choose 'Archived' from the drop-down list of the Filters box, then select a Matter and click the green button

Please note that you cannot archive a Matter with outstanding invoices and unbilled tasks.

Deleting a Matter

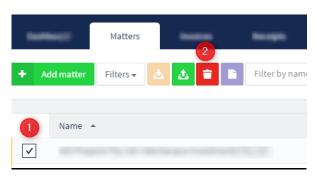

- 1. Select a matter that you wish to delete by clicking the box next to the name.
- 2. Click delete button.

Please note that BarBooks will not allow you to delete any matters with work pertaining to the matter.

### Downloading Matter Documents

| Section 1 | Matters                         |
|-----------|---------------------------------|
| ← 🗹 Edit  | + New matter document           |
|           | Blank                           |
|           | Cost Agreement                  |
|           | Variation of Fees               |
|           | Statement of Outstanding Fees ) |

- 1. Select the Matter tab
- 2. Select and open the desired matter
- 3. Click the Add New matter document button and choose a document from the list.
- 4. Save the file to an easily location on your computer.
- 5. Send the document to client/ Solicitor

Please note that whatever you uploaded in your templates tab will be shown in this option.

# Generating a Statement of Outstanding Fees

| tine the    |           | Matters   | 2       |
|-------------|-----------|-----------|---------|
| <b>+</b> Ac | dd matter | Filters 🗸 | 🕹 🕹 💼 🖿 |
| 1           | Name 🔺    |           |         |
| ~           |           |           |         |

- 1. Select a matter by clicking the box next to the name.
- 2. Then click the Statement of Outstanding fees button
- 3. Save the file to an easy location on your computer.

## Invoices

#### Creating an invoice

There are two ways to create an invoice.

# Matters Tab:

|                                                              |                                                                                                    |                                    |         | ×   |            | Regular Invo                                                                                   | ice        | ÷                |
|--------------------------------------------------------------|----------------------------------------------------------------------------------------------------|------------------------------------|---------|-----|------------|------------------------------------------------------------------------------------------------|------------|------------------|
|                                                              |                                                                                                    |                                    |         | Tas | ks Di      | sbursements Discount                                                                           | Template   | Fixed Fee        |
|                                                              |                                                                                                    |                                    |         |     | Date 👻     | Description 💠                                                                                  | Time/Units | Fees (incl. GST) |
| Matters                                                      | , Norigh Expense Map                                                                                             | ers Certarts                       | -       | ~   | 08/01/2018 | Draft adjudication applica<br>tion; confer by telephone                                        | 06:00:00 🕲 | \$2,970.00       |
| Accises infrastructure factors                               | and the second second second second second second second second second second second second second second second | Chapter Safe                       |         |     |            | with instructing solicitor                                                                     | -          |                  |
| ← 🗹 Edit + New matter document                               |                                                                                                    | Unbilled Work incl.<br>\$22,770.00 | Invoice | ~   | 22/12/2017 | Various email and telepho<br>ne attendances on instruc<br>ting solicitors; peruse cont<br>ract | 01:00:00 🕲 | \$495.00         |
| Tasks                                                        | Disbursements                                                                                                    | 2 Invoices                         |         | ~   | 20/12/2017 | Confer with instructing sol<br>icitor                                                          | 01:30:00 🕒 | \$742.50         |
| 3       +     Add invoice       Filters → <b>1</b> Filter by | r invoice number                                                                                                 | -                                  |         | ~   | 08/12/2017 | Confer with instructing sol<br>icitors; prepare for confere<br>nce                             | 02:00:00 🕲 | \$990.00         |
| Regular                                                      |                                                                                                    |                                    |         | ~   | 30/11/2017 | Confer with instructing sol<br>icitor and client; peruse do                                    | 02:00:00 🕲 | \$990.00         |
| Interest                                                     | I                                                                                                    | Empty                              |         |     |            | cuments post-conference                                                                        |            |                  |

- 1. Select the matter you wish to invoice by clicking on the matter name.
- 2. Go to the 'Invoices tab'.
- 3. Click 'Add Invoice'.
- 4. Choose what kind of invoice you want to issue.
- 5. Choose from the Unbilled tasks and disbursements, apply a discount if there's any, and select a Template then click Ok button.

#### Invoice Tab:

|          |                        |                            |                              | -es                           | ×            |        | 4 Select Matter |            | ~             |
|----------|------------------------|----------------------------|------------------------------|-------------------------------|--------------|--------|-----------------|------------|---------------|
| 2        |                        |                            |                              |                               |              | Name 🔺 |                 | Unbilled 💠 | Outstanding 👙 |
| +        | Add inv                | voice Filters <del>-</del> | <b>F</b> ilter               | by invoice nu                 | $\checkmark$ |        |                 |            |               |
| R        | egular 🌔               | 3                          |                              |                               |              |        |                 |            |               |
|          | terest                 | 2                          |                              |                               |              |        |                 |            |               |
|          |                        |                            |                              |                               |              |        |                 |            |               |
|          |                        |                            |                              |                               |              |        |                 |            |               |
|          |                        |                            |                              |                               |              |        |                 |            |               |
| ×<br>Ta: | 6<br>iks Dis<br>Date ▼ | Regular Invoi              | CC<br>Template<br>Time/Units | Fixed Fee<br>Fees (incl. GST) |              |        |                 |            |               |
|          | sks Dis                | bursements Discount        | Template                     | Fixed Fee                     |              |        |                 |            |               |

- 1. Go to the 'Invoices' Quicktab.
- 2. Click 'Add Invoice'.
- 3. Choose what kind of invoice you want to issue.
- 4. A pop up box will appear containing the list of Matters with Unbilled tasks. Select one then click Ok button.
- 5. Choose from the Unbilled tasks and disbursements, apply a discount if there's any, and select a Template then click Ok button.
- 6. If you have selected a template it will automatically download in your computer.

#### Recording a payment in Invoices tab

| + Add invoice Filters - 🔒 Filter by invoice |          | Nation Invoice                       | ×    |            | Payment | ~          |
|---------------------------------------------|----------|--------------------------------------|------|------------|---------|------------|
|                                             | 00061718 | 9 Frid Write-Off  ☐ Bownload  √ Sere | Туре | ()<br>Full | Date    | 10/01/2018 |
| Number 👻                                    | Issued   |                                      |      | Part       |         | _          |
| 00061718 2                                  | Due      | 12/01/2014                           |      |            |         |            |

- 1. Click "Invoices" tab.
- 2. Open the Invoice by clicking the invoice number.
- 3. Click "Paid" button
- 4. Choose from the drop-down list the type of payment that you would like to apply. If its Part, enter the amount. Enter the date then click the Ok button.

# Writing off an Invoice in Invoices tab.

|   | -             | -          | 1 Invoices        |                        |           |                                 |                 |               |      |                |            |                                                                                                    |
|---|---------------|------------|-------------------|------------------------|-----------|---------------------------------|-----------------|---------------|------|----------------|------------|----------------------------------------------------------------------------------------------------|
| + | Add invoice F | ilters 🗸 🦷 | Filter by invoice | Invoices -<br>00061718 | Matters   | Involces<br>3<br>laid Write-Off | Download V Save | <br>X<br>Type | Full | Write-Off Date | 10/01/2018 | <ul> <li>Image: Control of the second second se</li></ul> |
|   | Number 🔻      |            |                   | Issued                 |           |                                 |                 | _             | Part |                |            |                                                                                                    |
|   | 00061718 2    |            |                   | Due                    | 19/12/201 |                                 |                 |               |      |                |            |                                                                                                    |

- 1. Click "Invoices" tab.
- 2. Open the Invoice by clicking the invoice number.
- 3. Click "Write- Off" button
- 4. Choose from the drop-down list the type of write off that you would like to apply. If its Part, enter the amount. Enter the date then click the Ok button.

## Reversing the write-off of an invoice

| -            | inant Mar         | 3               | Receipts         | tapenan ingen                  |
|--------------|-------------------|-----------------|------------------|--------------------------------|
| <b>+</b> A   | dd receipt Filter | s ✔ 👕 Filter by | y receipt number |                                |
| 2            | Number \$         | Туре 🔻          | Date 💠           | Invoice   Matter 💠             |
| $\checkmark$ | 00092127          | Write-Off       | 24/12/2012       | 00060731 $\ominus$   $\ominus$ |

- 1. Go to the "Receipts" tab.
- 2. Select the write-off you want to reverse.
- 3. Click the delete icon.

#### Downloading an Invoice template

|                         | 1 Invoices        | Internet            | Matters  | Invoice | es        | 3               | -        |
|-------------------------|-------------------|---------------------|----------|---------|-----------|-----------------|----------|
| + Add invoice Filters - | Filter by invoice | Invoices - 00061/18 | ÷        | Paid    | Write-Off | 🔁 Download      | 🗸 Save   |
|                         |                   |                     |          |         |           | Derek's Invoice | 2        |
|                         |                   | Issued              |          |         | -         | With Outstand   | ing Fees |
| Number 🔻                |                   |                     | 19/12/20 | 017     |           |                 |          |
| 00061718 2              |                   | Due                 | 18/01/20 | 018     |           |                 |          |

- 1. Click "Invoices" tab.
- 2. Open the Invoice by clicking the invoice number.
- 3. Click the Download button and select from the lists of available Invoice templates.
- 4. It will automatically download in your computer, then save.

# Deleting an Invoice

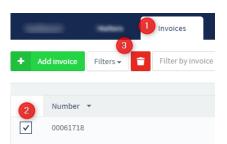

- 1. Click "Invoices" tab.
- 2. Select an Invoice you wish to delete by clicking the box beside the Invoice number.
- 3. Click the "Delete" button.
- 4. Once the invoice is deleted, the tasks will become unbilled.

Please note that you can edit the Invoice number and the Issue and Due date by clicking on them.

### Receipts

#### Creating Matter receipts

Matter Receipts are automatically created when an invoice has been marked paid.

- 1. Manual Payment (Invoice tab)
- 2. Bank Reconciliation

## Creating General receipts

|                 |           |                 |           | ×      | Gene  | ral Receipt          |                      | ~ |
|-----------------|-----------|-----------------|-----------|--------|-------|----------------------|----------------------|---|
| Castliner)      | Martine 1 |                 | Receipts  | Note   | Note  |                      |                      |   |
| + Add receipt   | Filters - | Filter by recei | pt number | Number | 92942 | Date<br>\$ incl. GST | 10/01/2018<br>\$0.00 |   |
| General Receipt |           |                 |           | 651    | 1070  | \$ excl. GST         | \$0.00               |   |
| Tax Refund      | -         | Type 🌲          | Date 💌    |        |       | \$ GST               | \$0.00               |   |

- 1. In the receipts tab, click the Add receipt button.
- 2. Select general receipt from the drop-down list.
- 3. Enter all the required information then click the Ok button.

#### Adding a Tax Refund

| 7 BarBooks      |             |                |             |      | ×      |      | Tax Refund   |            | ~ |
|-----------------|-------------|----------------|-------------|------|--------|------|--------------|------------|---|
|                 |             |                | Receipts    |      | Note   | Note |              |            |   |
|                 |             |                | 1           |      | Number | 312  | Date         | 12/01/2018 | Ħ |
| + Add receipt   | Filters 🗸 🧻 | Filter by rece | eipt number |      |        |      | \$ incl. GST | \$0.00     |   |
| General Receipt |             |                |             |      |        |      | \$ excl. GST | \$0.00     |   |
| Tax Refund 🛛 🦊  | Туре        |                | ate 🔻       | Invo |        |      | \$ GST       | \$0.00     |   |

- 1. Select the receipts tab
- 2. Click the add receipt button
- 3. Choose add tax refund
- 4. Enter the description and the amount and click the tick

### Expenses

<u>General expense</u> - this is an expense you wish to charge to your business. Common general expenses are Floor Fee's, stationary etc.

Tax Payment - Any tax your business has paid.

<u>Personal expenses</u> - any expense that you do not wish to be charged to your business. These could be a personal gym membership or a percentage of your telstra bill.

<u>Disbursement</u> – expenses related to Matter, it can be created in the Matters tab but is also recorded in the Expenses tab.

## Adding an Expense

|             |                                 |                     |                               |                  |                |                                    |                          | ×           |                   | Persona      | al Expense   |        |  |
|-------------|---------------------------------|---------------------|-------------------------------|------------------|----------------|------------------------------------|--------------------------|-------------|-------------------|--------------|--------------|--------|--|
| -           |                                 | _                   | _                             |                  | (              | Expenses                           |                          | Description |                   |              |              |        |  |
| 2           |                                 |                     |                               | _                |                | Expenses                           |                          | Date        | 12/01/2018        |              | \$ incl. GST | \$0.00 |  |
| <b>+</b> Ac | dd expense                      | ilters <del>v</del> | <b>a</b>                      | Filter by desc   | ription, categ | ory and payee                      |                          | GST         | 10%               | •            | \$ excl. GST | \$0.00 |  |
|             | I Expense<br>ss related such as | Floor F             | ees, Office expe              | enses, and so or | n. 3           |                                    |                          |             |                   |              | \$ GST       | \$0.00 |  |
| Tax Pay     |                                 |                     | ,<br>,                        |                  |                | Payee 💠                            |                          | Payee       | Type to search fo | r payees     |              |        |  |
| Person      | al Expense                      |                     |                               |                  |                | Vodafone                           |                          | Category    | Type to search fo | r categories |              |        |  |
|             |                                 |                     |                               |                  |                |                                    |                          |             |                   |              |              |        |  |
|             | eductible expense               |                     | available on tra              | insaction summ   | nary report)   | Nicolo Looch                       |                          |             |                   |              |              |        |  |
|             | eductible expense               |                     | available on tra<br>l Expense |                  | nary report)   | Nicele Leach     X     Description |                          | Tax Exp     | oense             |              | ~            |        |  |
| Non-de      | eductible expense               |                     |                               |                  |                | ×                                  | 12/01/2018               | Tax Exp     | pense             |              | ~            |        |  |
| Non-de      | eductible expense               | Genera              | l Expense                     |                  |                | Description                        | <br>12/01/2018<br>\$0.00 |             | pense             |              | ~            |        |  |
| Non-de      | 12/01/2018                      | Genera              | Sincl. GST                    | \$0.00           |                | ×<br>Description<br>Date           |                          |             | pense             |              | ~            |        |  |
| Non-de      | 12/01/2018<br>10%               | Genera              | \$ incl. GST<br>\$ excl. GST  | \$0.00<br>\$0.00 |                | Cescription<br>Date<br>S excl. GST | \$0.00                   |             | pense             |              | ~            |        |  |

- 1. Click the 'Expenses Tab'
- 2. Click the Add expense button
- 3. Then choose the type of expense.
  - a. General Expense
    - b. Tax Payment
    - c. Personal Expense
- 4. Once you have selected the type of expense you may now add the expense details as required.

a. Payee and Category – you may choose from the drop-down list or search by entering the keyword, but you may also create a new payee or category just type the name in the box.

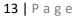

# Duplicating an Expense

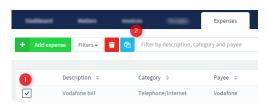

- 1. Select the expense you wish to duplicate (by clicking the box)
- 2. Click the duplicate expense button
- 3. Fill out all the necessary details in the pop up box.

### **Deleting an Expense**

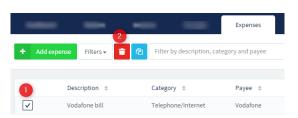

- 1. Select the expense you wish to delete by clicking the box.
- 2. Click the delete expense button
- 3. Fill out all the necessary details in the pop up box.

## Reports

#### How to generate a report?

| Add report 👕                                                                                                    | Filter by type                                              |                     |           | 1                      |                             |         |     |         |   |            |    |     |
|----------------------------------------------------------------------------------------------------|-------------------------------------------------------------|---------------------|-----------|------------------------|-----------------------------|---------|-----|---------|---|------------|----|-----|
|                                                                                                    |                                                             |                     |           |                        |                             |         |     |         |   |            |    |     |
| Initial<br>Period                                                                                                   | Final Period 💠                                              | Type \$             |           |                        |                             |         |     |         |   | Created 🔻  | Do | wnl |
| 30/6/2017                                                                                                    | 21/12/2017                                                  | Cashflow & Activ    | tivity St | tatement               |                             |         |     |         |   | 22/12/2017 | 2  | ł   |
| 30/6/2017                                                                                                    | 21/12/2017                                                  | Profit & Loss Rep   | eport     |                        |                             |         |     |         |   | 22/12/2017 |    | ŧ   |
| 31/12/2014                                                                                                    | 21/12/2017                                                  | Aged Debtors Re     | Report    |                        |                             |         |     |         |   | 22/12/2017 |    | ł   |
| 20/11/2017                                                                                                    | 20/12/2017                                                  | Bank Transactio     | ions Su   | ımmary Rep             | port                        |         |     |         |   | 21/12/2017 |    | ŧ   |
| howing 1 to 4 of 4                                                                                                  |                                                             |                     |           |                        |                             |         |     |         |   |            |    |     |
|                                                                                                    | ➡ Filter by                                                 | type                |           | -                      | -                           | 64      |     | Reports | 1 |            |    |     |
| + Add report                                                                                                    |                                                             | type                |           | -                      | aga                         | -       |     | Reports |   |            |    |     |
| + Add report<br>Aged Debtors Repo                                                                                   | ort                                                         |                     |           | ~                      | -                           | -       |     | Reports | 1 |            |    |     |
|                                                                                                    | ort<br>s Summary Report                                     |                     | T         | īype ≎                 | -                           |         |     | Reports | 1 |            |    |     |
| + Add report<br>Aged Debtors Rep<br>Bank Transactions<br>Cashflow & Activit<br>GST Statement                        | ort<br>s Summary Report<br>y Statement                      |                     |           |                        | / & Activity                | Stateme | ent | Reports | 1 |            |    |     |
| + Add report<br>Aged Debtors Rep<br>Bank Transactions<br>Cashflow & Activit                                         | ort<br>s Summary Report<br>y Statement<br>rt                | eriod \$            | C         | Cashflow               | y & Activity<br>.oss Report |         | ent | Reports |   |            |    |     |
| + Add report<br>Aged Debtors Repi<br>Bank Transactions<br>Cashflow & Activit<br>GST Statement<br>Profit & Loss Repo | ort<br>s Summary Report<br>y Statement<br>rt<br>nary Report | eriod \$<br>.2/2017 | C         | Cashflow<br>Profit & L |                             | t       | ent | Reports | 1 |            |    |     |

- 1. Click the reports tab on the top of the page. Previously created reports will be listed below.
- 2. To review these, just click the download button and the Word file will be downloaded on your computer.
- 3. To create a report just select the Add button then choose from the list of reports, select the date frame and then save.

## List of Reports

**Aged Debtors Report -** provides a detailed list of which firms/solicitors/clients owe your practice money. This report will show all 'overdue' work in a time period of your choice. It can be shown by Matter or by Solicitor

| ×       | Aged Debtors Report | ~          |
|---------|---------------------|------------|
| Ву Туре | Solicitor           | •          |
| By Date | Invoice issue date  | •          |
| From    | 18/12/2017 🗰 To     | 18/01/2018 |
|         |                     |            |

**Bank Transactions Report** – this report shows the transactions found in your Bank Reconciliation for a certain period. You will be able to select your preferred Institution and Bank Accounts.

| ×                | Bank Transaction Summary Report | ~ |
|------------------|---------------------------------|---|
| From             | 19/12/2017                      |   |
| То               | 19/01/2018                      |   |
| Institution      |                                 | • |
| Bank<br>Accounts |                                 | - |

**Cashflow & Activity Statement -** this financial report is concerned with the flow of cash in and out of the business. Cash Inflows include all the receipts and tax refund while Cash outflows include all the disbursement, expenses, and Tax payment. This report will also show the amount of other activities such as Un-invoiced tasks, Issued Invoices and Write offs. All of which depends on the selected date range.

| ×    | Cashflow & Activity Statement |  |
|------|-------------------------------|--|
| From | 19/12/2017                    |  |
| То   | 19/01/2018                    |  |

**GST Statement** – this report is also known as the Business activity statement. This will show the computation of your Tax payment or Tax refund. You can choose a Financial year and also the quarter on which you want to download.

| ×                         | GST Statement | ~ |
|---------------------------|---------------|---|
| Financial Year            |               |   |
| 2018                      |               | • |
| Quarter                   |               |   |
| Q3 (1/1/2018 - 31/3/2018) |               | - |

**Profit and Loss Report** – is a financial statement that summarizes the revenues, costs and expenses incurred during a specific period of time.

| 9/12/2017 |  |
|-----------|--|
| 9/01/2018 |  |
|           |  |
|           |  |

**Transaction Summary Report** – this report shows the list of income, expenses, capital expenditure, personal expenditure, and taxes within the selected date range.

| ×    | Transaction Summary Report | ~ |
|------|----------------------------|---|
| From | 19/12/2017                 |   |
| То   | 19/01/2018                 |   |
|      |                            |   |

Work In Progress – this report shows the list of Matters with Unbilled work.

**Year End Tax Report** – this report shows the total amount of Sales, Expenses (except the Personal expenses), and Tax for a financial year.

| ×              | Year End Tax Report | ~ |
|----------------|---------------------|---|
|                |                     |   |
| Financial Year |                     |   |

# Contacts

#### How to create a contact?

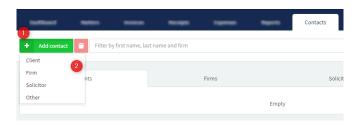

| (                 | Firm         |               |          |  |  |  |  |  |
|-------------------|--------------|---------------|----------|--|--|--|--|--|
| Name              | Name         |               |          |  |  |  |  |  |
| DX<br>Address     | DX 0000      |               |          |  |  |  |  |  |
| E-Mail            | email@exa    | mple.com      |          |  |  |  |  |  |
| Phone             | 02           | Phone Number  |          |  |  |  |  |  |
| Fax               | 02           | Fax Number    |          |  |  |  |  |  |
| Mobile            | 04           | Mobile Number |          |  |  |  |  |  |
| Address<br>Line 1 | Unit/Suit    |               |          |  |  |  |  |  |
| Address<br>Line 2 | Street       |               |          |  |  |  |  |  |
| City              | (e.g. Sydne  | y)            | Postcode |  |  |  |  |  |
| Country           | (e.g. Austra | lia)          | State    |  |  |  |  |  |

- 1. From the Contacts tab, click the Add Contact button.
- 2. Choose from the drop-down list
- 3. Fill out the necessary information
- 4. Save by clicking the green arrow.

How to delete a contact?

| -        | 3                   |                           |         |         | Contacts    |
|----------|---------------------|---------------------------|---------|---------|-------------|
| + Add    | contact 👕 Filter by | / first name, last name a | nd firm |         |             |
|          | Clients             |                           | Firms   |         | Solicitor   |
| 2        | First Name 💠        | Last Name 💌               | Firm \$ | Email 💠 | Phone Numbe |
| <b>~</b> | Karolina            |                           |         |         |             |

- 1. Click the Contacts tab
- 2. Select the contact you wish to delete from the Clients, Firms, Solicitors, or others tab
- 3. Click the delete icon

#### How do I edit a contact?

- 1. Click Contacts tab.
- 2. Click the contact you want to edit.

Please note that when you edit a Firm there will be a pop up message asking you to confirm if you want to apply the changes to the solicitors linked to that Firm. You may also add a contact while creating a matter.

## Templates

#### Default templates

BarBooks automatically supplies you with a number of templates that are fully compliant with regulations set by the bar. These templates can be edited to suit your style and need.

# Creating a new template

| Section 1                               |                 |                                    |   | Templates        |                   |
|-----------------------------------------|-----------------|------------------------------------|---|------------------|-------------------|
| d template                              | 👕 🛷 Tags Filter | r by name or type                  |   |                  |                   |
| m                                       |                 |                                    |   |                  |                   |
| Blank                                   |                 |                                    |   | Type \$          | Download   Upload |
| Cost Agreement<br>nterest Invoice       |                 |                                    |   | Invoice          |                   |
| ivoice                                  | +               |                                    |   | Fixed Fee        | ÷ +               |
| atter Receipt                           | Fees            |                                    |   | Invoice          | + +               |
| tatement of Outstan<br>ariation of Fees | ding Fees       |                                    |   | Interest Invoice | + +               |
|                                         |                 |                                    |   |                  |                   |
|                                         |                 | 2 Drop files here to upload or bro |   |                  |                   |
| File                                    | No file chosen. |                                    |   |                  |                   |
| lame 3                                  |                 |                                    |   |                  |                   |
| Гуре                                    |                 |                                    | • |                  |                   |
|                                         |                 |                                    |   | a.               |                   |
|                                         | Name 🔻          |                                    |   |                  |                   |
|                                         | With Outstandi  | ing Fees                           |   |                  |                   |

- 1. Go to the Templates tab and click the Add Template button.
- 2. If you would like to add your own template, select 'custom' and import a .docx template you have previously created.
- After adding your template, you can amend the name and the type of template. (Choosing the type is important as it correlates where the document can be used in the system)
- 4. You may click the Upload button beside the template type if you would like to upload a different file or the Download button to change or edit the previously uploaded file.
- 5. You may always update the name of the template by clicking the Template name.

\*Please note that if you create your template under the wrong type, BarBooks will not be able to create the desired document. Make sure to save the template in .docx file.

If you make a variation to your rates, be sure to create different templates for each and name them in such a way that it will be easier for you to identify which template is to be used.

If you need assistance with re-creating a template, you can send a copy of the template and a sample output to us (email at <u>admin@barbooksaustralia.com</u>) and we'd be glad to help you with your template.

# Editing Templates

| Guildinard      |                       | Recept     | tagen an | Name | (united) | Templates | Serie Tex     |                   |
|-----------------|-----------------------|------------|----------|------|----------|-----------|---------------|-------------------|
| + Add template  | 👕 🗘 Tags Filter by na | me or type |          |      |          |           |               |                   |
|                 |                       |            |          |      |          |           |               |                   |
| Nam             | e *                   |            |          |      |          | Тур       | e \$          | Download   Upload |
| With            | Outstanding Fees      |            |          |      |          | Invo      | lice          | 2 5               |
| Varia           | ation Of Fees         |            |          |      |          | Vari      | ation of Fees | + +               |
|                 |                       |            |          |      |          |           |               |                   |
| ×               | T                     | gs         |          |      |          |           |               |                   |
| <u>^</u>        | 10                    | 182        |          |      |          |           |               |                   |
| View tags for   |                       |            |          |      |          |           |               |                   |
| _               | Blank                 |            |          |      |          |           |               |                   |
| Tag             | Cost Agreement        |            |          |      |          |           |               |                   |
|                 | Fixed Fee             |            |          |      |          |           |               |                   |
| + General       | Interest Invoice      |            |          |      |          |           |               |                   |
| + Profile       | Matter Receipt        |            |          |      |          |           |               |                   |
| + Solicitor     | Regular Invoice       |            |          |      |          |           |               |                   |
| + Matter        | Statement of Outsta   | nding Fees |          |      |          |           |               |                   |
| + Rates         |                       |            |          |      |          |           |               |                   |
| + Tasks         |                       |            |          |      |          |           |               |                   |
| + Disbursements |                       |            |          |      |          |           |               |                   |

- 1. Click on the Templates tab.
- 2. Download the template you wish to edit by clicking the Download button beside the Template type.
- 3. The document will be downloaded as a Word file (.docx)
- 4. Click Tags button. A small window will open with all the tags available to pull in matter specific information or your personal detail. In this editor, you can set the type of template you want the tags for and copy or insert tags directly from the BarBooks window into word. When you have chosen your Tag, you Copy and then Paste it into the document.
- 5. After editing the Word file, save it in .docx file then upload it in your account by clicking the Upload button beside the template.

#### How do I add a digital signature?

If you do not have a digital signature we can help create one for you. Simply sign a blank piece of paper. It needs to be plain with no text on the back of the paper. Then take a photo and email to admin@barbooksaustralia.com.

#### **Bank Reconciliation**

## **Overview of Bank Account**

| 🖣 BarBooks         |               |               |    |   |         |             |          |                    |                 | Unbilled Work          | s 🗘 🔺            | 🕘       |
|--------------------|---------------|---------------|----|---|---------|-------------|----------|--------------------|-----------------|------------------------|------------------|---------|
| terflord .         | -             |               | -  | - | Reports | Contraction | Temptote | BankRec            |                 |                        |                  |         |
| + Add Bank Account | its Filters + | Filter by nam | ne |   |         |             |          |                    |                 | Import                 |                  |         |
| Commonwealt        | h Bank        | List of act   |    |   |         |             |          |                    | Lastimportidate | transactions<br>button | Shortcut/buttons |         |
| Tax Account        | -             |               |    |   |         | 1002-0045   |          | \$140.00 (million) | 19 hours ago    | import transactions    |                  | 9 8 0 0 |
| Private Streamline |               |               |    |   |         | 10000       |          | -                  | 19 hours ago    | import transactions    |                  |         |

- 1. To import transactions, you can click the 'Import transactions' button per bank account.
- 2. It will also show you when is the last import date or if it's up to date.

- 3. If you will place your mouse on a bank account, you will see buttons there shortcut to the tabs inside the bank accounts.
  - a. Reconciliation: Receive
  - b. Reconciliation: Spend
  - c. List of Transactions
  - d. Bank Rules
  - e. Deactivate
  - f. Activate (not in the picture)

## Adding Bank account

| Andread Marco Annual Marco Annual                           | × Bank Accounts                                                                           | × Bank Accounts                                                                           |
|-------------------------------------------------------------|-------------------------------------------------------------------------------------------|-------------------------------------------------------------------------------------------|
| Add Bank Accounts     The state of the state of the by name | Please select your banking institution                                                    | Please enter your ANZ New Zealand login credentials<br>Customer Number                    |
| Bank of Statements Import transactions                      | Q or type to search here X                                                                | Password                                                                                  |
| Credit Card                                                 |                                                                                           |                                                                                           |
| Savings Account                                             |                                                                                           | Submit Credentials                                                                        |
| Transaction Account                                         | BANK OF SCOTLAND bankwest 🕷 💽 Bendigo Bank                                                |                                                                                           |
| Bank of MFA Import transactions                             |                                                                                           | « Back                                                                                    |
| Credit Card                                                 |                                                                                           |                                                                                           |
| SartigsAccount                                              | The C perofile Bonk                                                                       |                                                                                           |
| Transaction Account                                         |                                                                                           |                                                                                           |
|                                                             | Show All                                                                                  |                                                                                           |
|                                                             | Just a note: We do not, and will not, have access to your bank account login or password. | Just a note: We do not, and will not, have access to your bank account login or password. |

- 1. Click the 'Add Bank accounts' button
- 2. Select your banking institution
- 3. Enter your log in credentials

Please note that we do not, and will not, have access to your bank account login or password. You can add bank account as many as you want.

## Reconciliation: Receive

|          | Reconciliation: Receive                     | Constant and | Process.                                               | Real Procession                 |
|----------|---------------------------------------------|--------------|--------------------------------------------------------|---------------------------------|
| Period 🕶 | Filter by transaction description or amount |              |                                                        |                                 |
| Your ban | account transactions                        |              | Your BarBooks transactions                             |                                 |
| Ignor    | 31-12-2017<br>e<br>Money from Crownbet      | + \$166.39   | Match (0/0) Find Create<br>What do you want to create? | teral Recept. Tax Refund        |
|          |                                             |              |                                                        |                                 |
| Ignore   | 04-12-2017<br>Money from Crownbet           | + \$442.86   | Match (J/1) Find Create<br>00000004<br>Regular Invoice | + \$442.86<br>of \$442.86<br>\$ |

| Da Roard | Matters Invoices Receipts                       | <b>×</b>                 |                           | Find I<br>You must select | Invoice<br>at least one poice |             |                   | ~                    |                    |
|----------|-------------------------------------------------|--------------------------|---------------------------|---------------------------|-------------------------------|-------------|-------------------|----------------------|--------------------|
|          | Account + 456789<br>858 122-458                 | Filter by entry number o | or matter name            |                           | <u>۱</u>                      |             |                   |                      | BANE STATEMENT     |
|          |                                                 | Number +                 | Type ©<br>Regular Invoice | Matter ©<br>Old v New     | Firm a                        | Solicitor © | Date © 04/12/2017 | Outst. =<br>\$442.86 | O Bank Rules       |
|          |                                                 | 00000001                 | Regular Invoice           | Matter1 vs. Matter2       |                               | ۱.          | 30/11/2017        | \$1,032.93           |                    |
|          |                                                 | Showing 1 to 2 of 2      | _                         | _                         | _                             |             | MINING ROOM       | _                    |                    |
|          |                                                 |                          |                           |                           |                               |             |                   |                      | celut. Tax liefund |
|          | Direct RVSL 201500 Ferratum Austral Loan 419922 |                          |                           |                           |                               | com         | oce.              | Maller Holegt        |                    |
| Onoboard | Mattern Invoices Receipts                       | Denomina Denorte         | ×                         | Create Ger                | neral Receipt                 |             | ~                 |                      |                    |
|          | Account + #56789<br>056 123-456                 |                          | Note Misc                 |                           |                               |             |                   |                      | BANK STATEMEN      |
|          |                                                 |                          | Date 10/1                 | 2/2017                    | \$ incl. GST                  | \$325.88    | I ons             |                      | O Bank Rafes       |
|          |                                                 |                          | GST 10%                   | •                         | \$ excl. GST                  | \$196.25    |                   |                      |                    |
|          |                                                 |                          |                           |                           | \$ GST                        | \$19.63     | - 8               |                      |                    |
|          |                                                 |                          | 🖹 Create Rule             |                           |                               |             | Freate            |                      |                    |
|          |                                                 |                          |                           |                           |                               |             |                   |                      | ecsipt Tax Reland  |
|          |                                                 |                          |                           |                           |                               |             |                   |                      |                    |
|          |                                                 |                          |                           |                           |                               |             |                   |                      | Tax Partured.      |
|          |                                                 |                          |                           |                           |                               |             |                   |                      |                    |

1. Click the Reconciliation: Receive button on the selected Bank account

2. You have 3 options to reconcile the Bank account transaction to BarBooks transactions – Match, Find, Create.

- a. Match this will show you an invoice or receipt that is a complete match to the Bank transaction. The amount and date of the invoice and receipt should be the same with the bank transaction. The date should be same or earlier than the bank transaction. To reconcile, just click the Match button located between the transactions
- b. Find If there is already an Invoice or receipt created in your account, you can just search it here. Locate the invoice or receipt, then reconcile by clicking the Match button. But if the BarBooks transaction amount is not the same with the Bank transaction amount, you can edit the amount by clicking the Edit button and select from the 3 options.

| Your bank acco | unt transactions                     |                           |       | Your BarBooks transactions                       |                           |                                                   |          |
|----------------|--------------------------------------|---------------------------|-------|--------------------------------------------------|---------------------------|---------------------------------------------------|----------|
| Ignore         | 15-01-2018<br>An uncategorised debit | + \$110.80<br>of \$210.80 | Match | Match (0/0) Find Create 00000004 Regular Invoice | + \$210.80<br>of \$442.86 | s                                                 | ×        |
|                |                                      |                           |       |                                                  |                           | <ul> <li>Full Amour</li> <li>Custom Am</li> </ul> |          |
|                | 5.0 M 1000                           | + \$166.34                |       | Hard STE Fire Lines                              |                           | \$210.80<br>Custom Pe                             | rcentage |

c. Create – using this option, a receipt will be created when reconciling. Just choose if it's a Matter receipt, General receipt, or Tax refund. You can check the Receipt tab for the receipt created from reconciliation.

# Reconciliation: Spend

|                | Officer Sales Second                   | Reconciliation: Spend | Branatan.                  | <ul> <li>Territory</li> </ul> |
|----------------|----------------------------------------|-----------------------|----------------------------|-------------------------------|
| Period • Filte | r by transaction description or amount |                       |                            |                               |
| Your bank acco | ount transactions                      |                       | Your BarBooks transactions |                               |
| Ignore         | 14-01-2018<br>Loan payment             | - \$433.89            | Match (0/0) Find Create    |                               |

1. Click the Reconciliation: Spend button on the selected Bank account

2. You have 3 options to reconcile the Bank account transaction to BarBooks transactions – Match, Find, Create.

- Match this will show you an existing expense that is a complete match to the Bank transaction. The amount and date of the expense should be the same with the bank transaction. To reconcile, just click the Match button located between the transactions
- Find If there is already an expense created in your account, you can just search it here. Locate and select an expense, then reconcile by clicking the Match button. Here, you may select more than 1 expense, and you could adjust the expenses. If the expense from BarBooks transaction is less than the Bank transaction you may still add another expense or just partly reconcile it.

|                | Official dataset features              | C Reconciliation: Spend   | Forester                                                                               | East Sale                                         |
|----------------|----------------------------------------|---------------------------|----------------------------------------------------------------------------------------|---------------------------------------------------|
| Period - Filte | r by transaction description or amount |                           |                                                                                        |                                                   |
| Your bank acc  | ount transactions                      |                           | Your BarBooks transactions                                                             |                                                   |
| Ignore         | 14-01-2018<br>Loan payment             | - \$333.89<br>of \$433.89 | Payee: Australian Taxation Office<br>Description: Part 2                               | - \$130.46 X                                      |
|                |                                        |                           | 23 November 2017<br>Payse:<br>Description: Another 128.50 (2)<br>+ Add another expense | - \$200.00 ×<br>Adjust Expense<br>Total: \$330.46 |

• Create – using this option, expense will be created when reconciling. Just choose if it's a General expense, Tax Payment, Disbursement, or Personal Expense. You can check the Expense tab for the expense created from reconciliation.

## **Transactions**

This tab lists all the bank transactions whether ignored, reconciled, or unreconciled.

| Contracting the set                                                    | Contraction Speed | III Transactions |            | Earth Tailes |              |
|------------------------------------------------------------------------|-------------------|------------------|------------|--------------|--------------|
| Ignore Reinstate Un-reconcile Filters - Period - Filter by description |                   |                  |            |              |              |
|                                                                        |                   |                  |            |              |              |
| Description ©                                                          |                   |                  | Date 💠     | Amount *     | Status       |
| Money from Crownbet                                                    |                   |                  | 30/11/2017 | + \$500.59   | Unreconciled |
| Loan payment                                                           |                   |                  | 05/12/2017 | - \$500.12   | Unreconciled |
| Money from Crownbet                                                    |                   |                  | 02/12/2017 | +\$471.78    | Unreconciled |

1. You may directly 'Ignore' transactions here. Just select from the list by clicking the box beside the description then select the Ignore button.

- 2. You may also Reinstate all the Ignored transactions here.
- 3. You also have an option to Un-reconcile all reconciled transactions here.

4. For all the reconciled and part reconciled transactions, you may view the expense, invoice, or receipt created by clicking the 'More' button then click the arrow button to open the expense, invoice, or receipt.

|                                                                                                    | on the second second se | Concernitation: Spend                              | III Transactions | Bitaria Autor          |
|----------------------------------------------------------------------------------------------------|----------------------------------------------------------------------------------------------------|----------------------------------------------------|------------------|------------------------|
|                                                                                                    | Ignore Reinstate Un-reconcile Reconciled - Period - Filt                                                                                                    | er by description                                  |                  |                        |
|                                                                                                    | Description \$                                                                                                    |                                                    |                  | Date 🗘 Amount 👻 Status |
| Status                                                                                                    | Money from Crownbet                                                                                                    |                                                    |                  |                        |
| • Material • Bate hole   • Material • Bate hole • Bate hole • Bat                                                                                                    | \$300 ④<br>MoneyMe payment ⊕                                                                                                    |                                                    |                  |                        |
| tereption     for transaction     for transaction     for tra | Bank Rule                                                                                                    |                                                    |                  |                        |
| Specify   Specify   The receive Money Rule   For Credit Card monox 0000 7554-858   Rule name   Who hank transaction matches all of the following conditions:   Specify thank transaction matches all of the following conditions:   Specify thank transaction matches all of the following conditions:   The receive generated should have the following details:   Type   Image: Specify thank the instanction on the following details:   Type   Specify thank the instanction on the instanction on th                                                                                                    | 2 minutes in a                                                                                                    | -                                                  | P                | Bank Rules             |
| igon   Receive     Receive Money Rule   for Credit Card x000000000000000000000000000000000000                                                                                                    | + Add rule Filter by name                                                                                                    |                                                    |                  | =                      |
| Neckive Moting Yolde   for Credit Card maxxxxxxxxxxxxxxxxxxxxxxxxxxxxxxxxxxxx                                                                                                    | Ignore                                                                                                    | Empty                                              |                  |                        |
| Rule name     When bank transaction matches all of the following conditions:     Special characters will be ignored when matching rules     The receipt generated should have the following details:   Type   Corr   Sortind.     Strind.     Category     The receipt generated should have the following details:     Category     Category     Strind.     Strind.                                           <                                                                                                    |                                                                                                    |                                                    | Spend Money Rule |                        |
| When bank transaction matches all of the following conditions:   Special characters will be ignored when matching rules   The receipt generated should have the following details:   Type   Special characters will be ignored when matching rules   Type   Sortiful   From transaction   Strinct.   Strinct.                                                                                                    | Rule name                                                                                                    |                                                    |                  |                        |
| Special characters will be ignored when matching rules     Type   Type   From transaction   From transaction   Poper   SST incl.     Type   Construction   System   Struction     Type   Construction   Struction   Struction     Type     Struction     Type     Struction     Type     Struction     Type     Struction     Type     Struction     Type     Struction     Struction     Type     Struction     Struction     Type     Struction     Struction     Type     Struction     Struction     Type     Struction     Struction     Struction     Struction     Struction     Struction     Struction     Struction     Struction     Struction     Struction     Struction     Struction     Struction     Struction                                                                                                    | When bank transaction matches all of the following conditions:                                                                                                    | Description - contains                             | * maney X        |                        |
| Special characters will be ignored when matching rules     Sharacters will be ignored when matching rules     Sharacters will be ignored when matching rules <td< td=""><td>· ·</td><td>The expense generated should have the following de</td><td></td><td></td></td<>                                                                                                    | · ·                                                                                                    | The expense generated should have the following de |                  |                        |
| Therecipit generation have the following details:   https://titut for   for for   for                                                                                                    | Special characters will be ignored when matching                                                                                                    | nules                                              |                  |                        |
| Type     Image: Strate strate st                      | The receipt generated should have the following details:                                                                                                    | Description From transacti                         | tion - Rule :    | name                   |
| Description     From transaction     Payee     Type to such the payee       cST incl.     Cologony     Type to such the categons     Image: Cologony                                                                                                    | Туре                                                                                                    | <b>•</b>                                           |                  |                        |
| 6ST ind.                                                                                                    | Description From transaction -                                                                                                    |                                                    | for payees When  |                        |
| P sptemp options Special characters will be ignored when matching rules                                                                                                    |                                                                                                    |                                                    |                  |                        |

- 1. To create a Bank rule, just go to the Bank rules tab.
- 2. Click the 'Add Rule' button
- 3. Select from the dropdown list.
- 4. Enter all the necessary information.

## Splitting Options

|                     |                               |                |                      | ×                           | Spend Money Rule<br>for Credit Card #XXXXXXXXXXXXXXXXXXXXXXXXXXXXXXXXXXXX | ~      |
|---------------------|-------------------------------|----------------|----------------------|-----------------------------|---------------------------------------------------------------------------|--------|
|                     |                               |                |                      | Rule name                   |                                                                           |        |
|                     |                               |                |                      | When bank transaction match |                                                                           | +<br>× |
| ×                   | Create G                      | eneral Expense | <ul> <li></li> </ul> | The expense generated shoul | Special characters will be ignored when matching rules                    |        |
| Description         | Loan payment                  |                |                      | Туре                        | General Expense                                                           | •      |
|                     |                               |                |                      | Sub-type                    | Expense                                                                   | •      |
| Date                | 13/01/2018                    | S incl. GST    | \$333.89             | Description                 | From transaction                                                          |        |
| GST                 | 10%                           | S excl. GST    | \$303.54             | GST                         | 10%6                                                                      |        |
| Туре                | Expense                       | \$ GST         | \$30.35              |                             | 1070 -                                                                    |        |
| Payee               | Type to search for payees     |                |                      | GST incl.                   |                                                                           |        |
| Category            | Type to search for categories |                |                      | Payee                       | Type to search for payees                                                 |        |
|                     |                               |                |                      | Category                    | Type to search for categories                                             |        |
| P Splitting options | Create Rule                   |                |                      | Y Splitting options         |                                                                           |        |

Splitting options can be found when you are creating a General expense or creating a Spend rule with General expense as the type of expense.

|                     |                                                                               |                         |                     |                      | ×                   |                 | Spend Money Rule<br>for Savings Account #945315-858 123-456 |    | ~      |
|---------------------|-------------------------------------------------------------------------------|-------------------------|---------------------|----------------------|---------------------|-----------------|-------------------------------------------------------------|----|--------|
|                     |                                                                               |                         |                     |                      | Rule name           | Spend           |                                                             |    |        |
|                     |                                                                               |                         |                     |                      | When bank transact  | ion matches all | of the following conditions:                                |    | +      |
|                     |                                                                               |                         |                     |                      |                     | •               | · ·                                                         |    | ×      |
|                     |                                                                               |                         |                     |                      |                     |                 | Special characters will be ignored when matching rules      |    |        |
|                     |                                                                               |                         |                     |                      | The expense genera  | ted should have | the following details:                                      |    |        |
| ×                   |                                                                               | eral Expense            |                     | ~                    | Туре                |                 | General Expense                                             |    | •      |
| Description         | Money to Crownbet                                                             |                         |                     |                      | Description         |                 | From transaction                                            |    |        |
| Date                | 13/01/2018                                                                    | \$ incl. GST            | \$252.94            |                      | GST                 |                 | 10%                                                         |    |        |
| GST                 | 10% -                                                                         | \$ excl. GST            | \$229.95            |                      | GST incl.           |                 | 2                                                           |    |        |
|                     |                                                                               | \$ GST                  | \$22.99             |                      | Payee               |                 | Type to search for payees                                   |    |        |
| Payee               | Type to search for payees                                                     |                         |                     |                      | ₽ Splitting options |                 |                                                             |    |        |
| P Splitting options | Create Rule                                                                   |                         |                     |                      | - opining opining   |                 |                                                             |    |        |
| expense             | Type Category                                                                 | 56                      | incl. GST excl. GST | GST 🕇                | Type<br>Personal    | (               | Amount                                                      |    |        |
| 10% *               | Expense  Type to search for categories Expense  Type to search for categories | 56.51 43.49             |                     | 512.99 ×<br>510.00 × | expense GST         |                 | Percentage                                                  | 96 | +<br>× |
|                     | Outst                                                                         | Total: 100<br>anding: 0 |                     | \$22.99<br>\$0.00    | 10%                 |                 | nse Type to search for categories                           | 0  | x      |

- 1. To split a General expense, go to the Reconciliation: Spend tab, then click the General expense.
- 2. Click the Splitting option icon.
- 3. Click the add button to select how may times it will be split.
- 4. Enter all the required information, but make sure that there is no outstanding amount.

5. In using the splitting options in Spend Rule, you may choose the type of splitting – it may be by amount or percentage. If its percentage, it must total to 100%.

## Deactivate and Activate Bank Accounts

You may deactivate a bank account that you will no longer use. Once you deactivated an account, you will not be able to open it, you must click first the activate button.

## **QUICK ACTION**

This is the quickest way to do your recurring tasks.

List of Timers

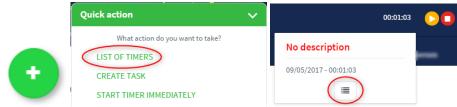

You can see the List of timers by clicking the Quick action button then select "List of Timers" or you can also move your mouse over the Timer at the top right of the screen (when there is an active timer running), then click the List of Timers button.

#### • Active Task

Active task

| No description Manage - |
|-------------------------|
|                         |
|                         |

This will show you the task which you can see also at the top right of the screen. You can manage the task by editing, deleting, and opening the matter (if it is already linked in a matter)

• Incomplete Task

| Incomplete tasks      |          |                       |          |                       |          |
|-----------------------|----------|-----------------------|----------|-----------------------|----------|
| No description        | Manage 🕶 | No description        | Manage 🔻 | No description        | Manage 🔻 |
| 18/08/2017 - 00:33:45 | 0        | 07/09/2017 - 00:00:06 | 0        | 09/05/2017 - 00:00:57 | 00       |

This corner will show you the list of tasks with partial details (tasks not yet linked in a matter).

#### • Paused Tasks

This shows the list of tasks you started but not yet ended. If you click the stop button of a certain task, it will then be removed in this list.

# Create Task

|                                  | ×                                 |                    | Та | sk                |                 |  |  |  |
|----------------------------------|-----------------------------------|--------------------|----|-------------------|-----------------|--|--|--|
|                                  | Matter                            | Search matter      | ¥  | +                 |                 |  |  |  |
|                                  | Description                       |                    |    |                   |                 |  |  |  |
|                                  | Date                              | 17/01/2018         | Ħ  | Duration          | 00:00           |  |  |  |
| Quick action                     | Rate                              | hourly             | •  | \$ incl. GST      | \$0.00          |  |  |  |
| What action do you want to take? | \$ GST                            | \$0.00             |    | \$ excl. GST      | \$0.00          |  |  |  |
| LIST OF TIMERS                   |                                   |                    |    |                   |                 |  |  |  |
| CREATE TASK                      | \$ Total incl. GS<br>\$ Total GST | T \$0.00<br>\$0.00 |    | \$ Total excl. GS | <b>T</b> \$0.00 |  |  |  |
| START TIMER IMMEDIATELY          | ş rotal 651                       | 30.00              |    |                   |                 |  |  |  |

This button will enable you to create a task even when you are not in the Matters page. Just select a matter, then enter all the required details.

#### Start Timer Immediately

|                                  | ×                                            |                                          |                  | ~          |  |
|----------------------------------|----------------------------------------------|------------------------------------------|------------------|------------|--|
|                                  | Matter                                       | Only active matters wit<br>Search matter | e selected       | +          |  |
| Quick action 🗸 🗸 🗸               | Date                                         | 17/01/2018                               | Duration         | 00:00:07   |  |
| What action do you want to take? | Rate                                         | hourly •                                 | \$ incl. GST     | \$0.00     |  |
| LIST OF TIMERS                   | \$ GST                                       | \$0.00                                   | \$ excl. GST     | \$0.00     |  |
| CREATE TASK                      | Discount<br>\$ Total incl. G<br>\$ Total GST | st \$0.00                                | \$ Total excl. ( | GST \$0.00 |  |

Upon selecting this button, the timer will start already even while you are entering the details. You can also enter the details later and it will be in the Active Task and will be found as an Incomplete task if the matter is not yet linked to it. Note that only active matters with hourly rate can be selected.